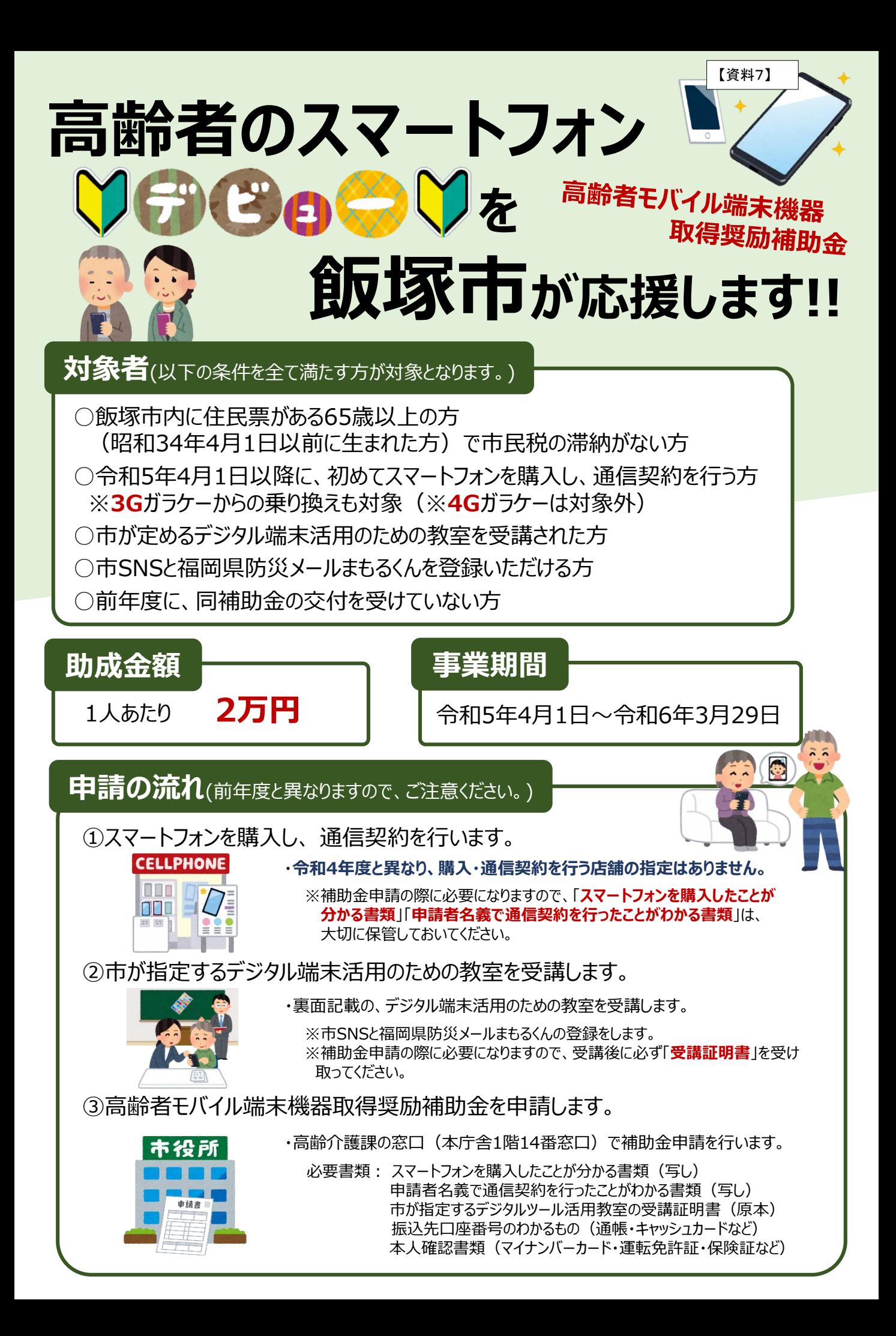

## **市が指定するデジタル端末活用のための教室**

補助金の交付要件となっている、市が定めるデジタル端末活用のための教室とは、下記の店舗が 行う初心者向けのスマホ教室で、内容は概ね次のとおりです。

○基本操作、電話・カメラ・インターネットの使い方

○アプリのインストール方法と活用方法

○市SNSや福岡県防災メールまもるくんの登録とその活用方法 など

なお、飯塚市の**業務改善・DX推進課**が主催する、スマホ教室も対象教室となります。**令和5年 7月以降**の開催を計画していますので、詳細が決まり次第、市ホームページ等によりお知らせします。

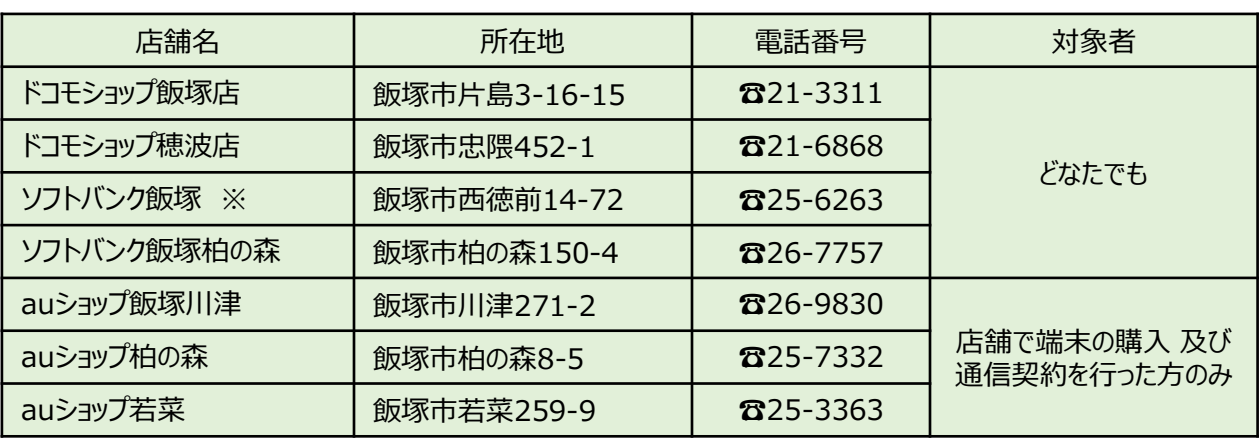

・上に記載している店舗以外で、端末の購入及び通信契約をされた場合は、飯塚市の業務改善・DX推進課

もしくは、ドコモショップ、ソフトバンクが実施するスマホ教室を受講してください。

※ソフトバンク飯塚は、令和5年中に移転を予定しています。

## **災害時の情報収集に役立つモバイルツール**

災害時の情報収集は、テレビやラジオ、防災行政無線など様々な方法で 行いますが、停電した時などにおいても情報収集ができる携帯電話の活用が 重要となります。

今回の補助申請においては、飯塚市のSNS(ソーシャル・ネットワーク・サービス) と県が運営する防災メールまもるくんの登録を補助申請の条件としています。

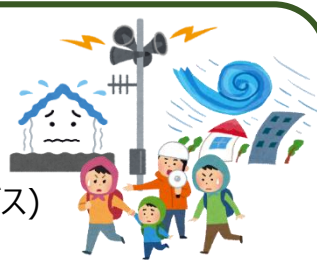

スマホのアプリで下記のQRコードを読み取ると、簡単に登録することができますので、本補助金を 活用してスマホを新規取得し、災害に対する備えとされることをご検討ください。

※防災メールまもるくんは、「防災ナビまもるくん」としてGoogle Play、App Storeでアプリ版も 配信されています。

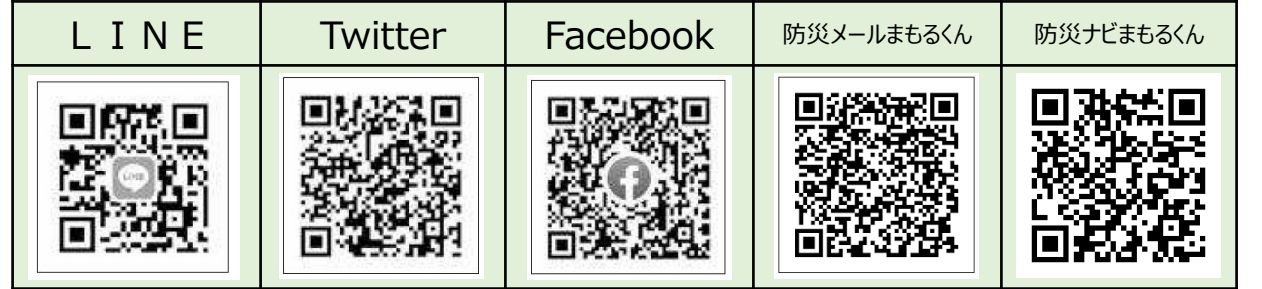

## **事業のお問合せ先**

**! 注 意 !**

☎ 0948-22-5500(内線1142~1143) 高齢介護課 高齢者支援係 E-Mail: [koureikaigo@city.iizuka.lg.jp](mailto:koureikaigo@city.iizuka.lg.jp) 飯塚市 福祉部